## БАРЕМ ОЦЕНИВАНИЯ\_2<br>Бакалавр 2022 ИНФОРМАТИКА, гуманитарный профиль

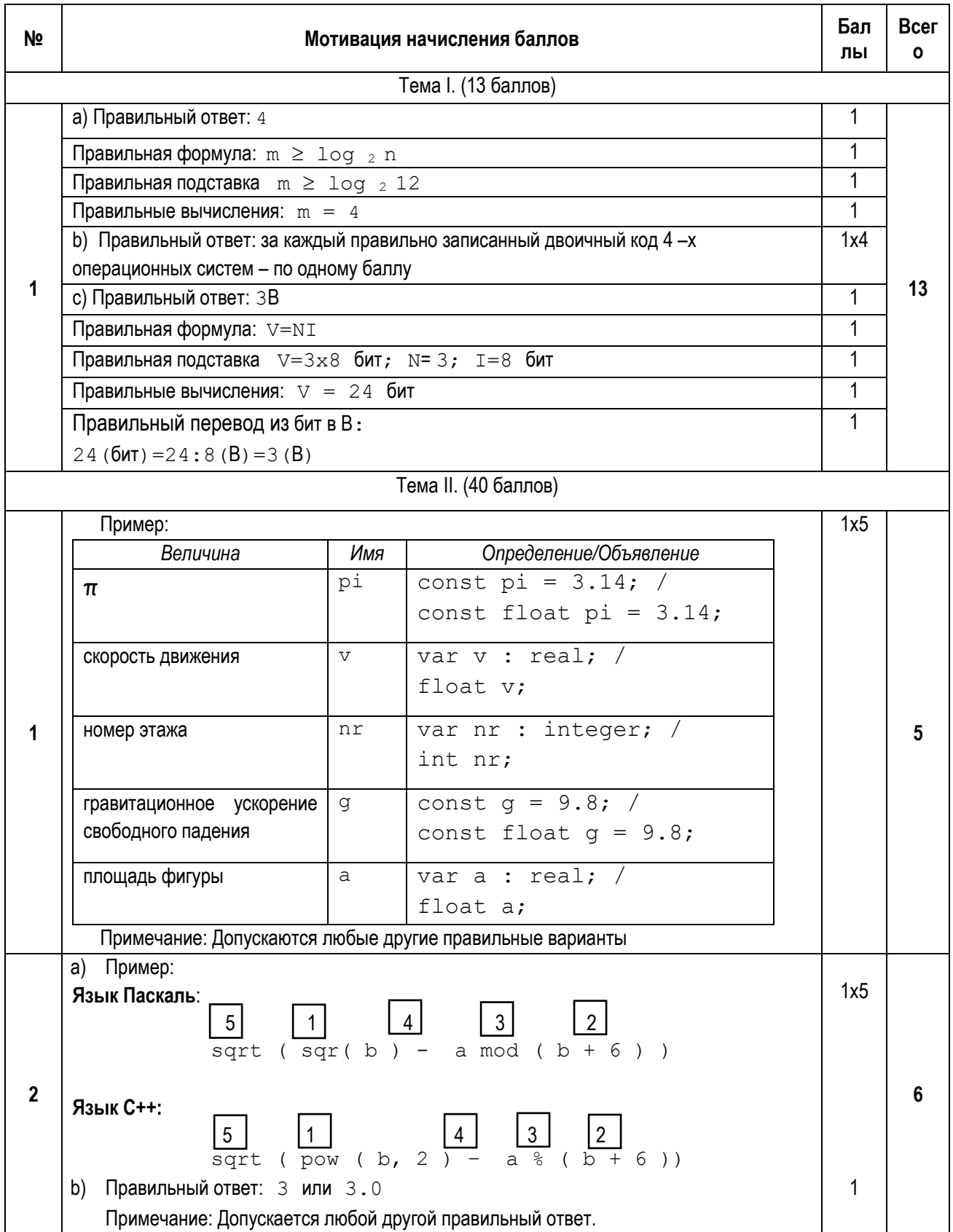

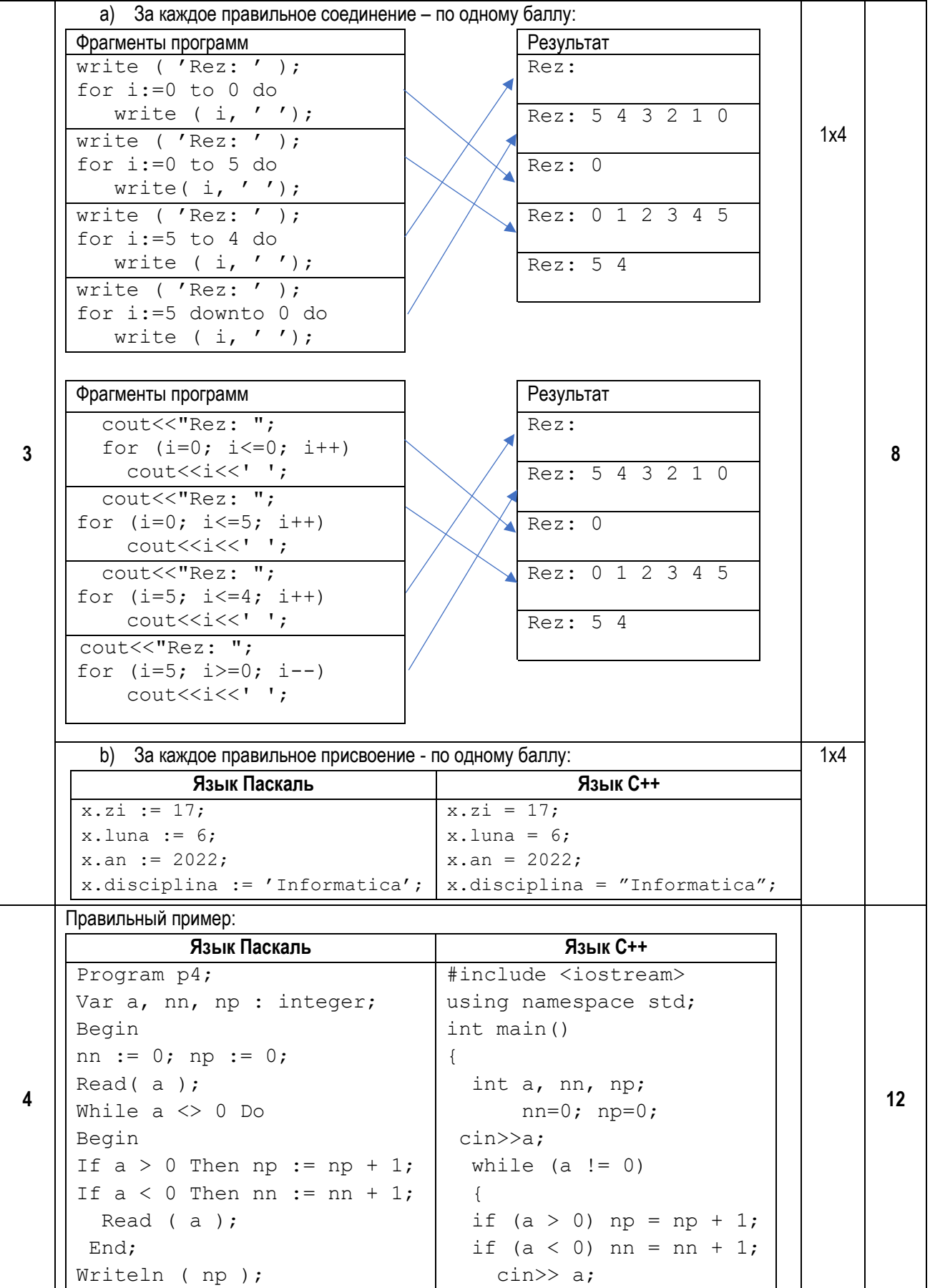

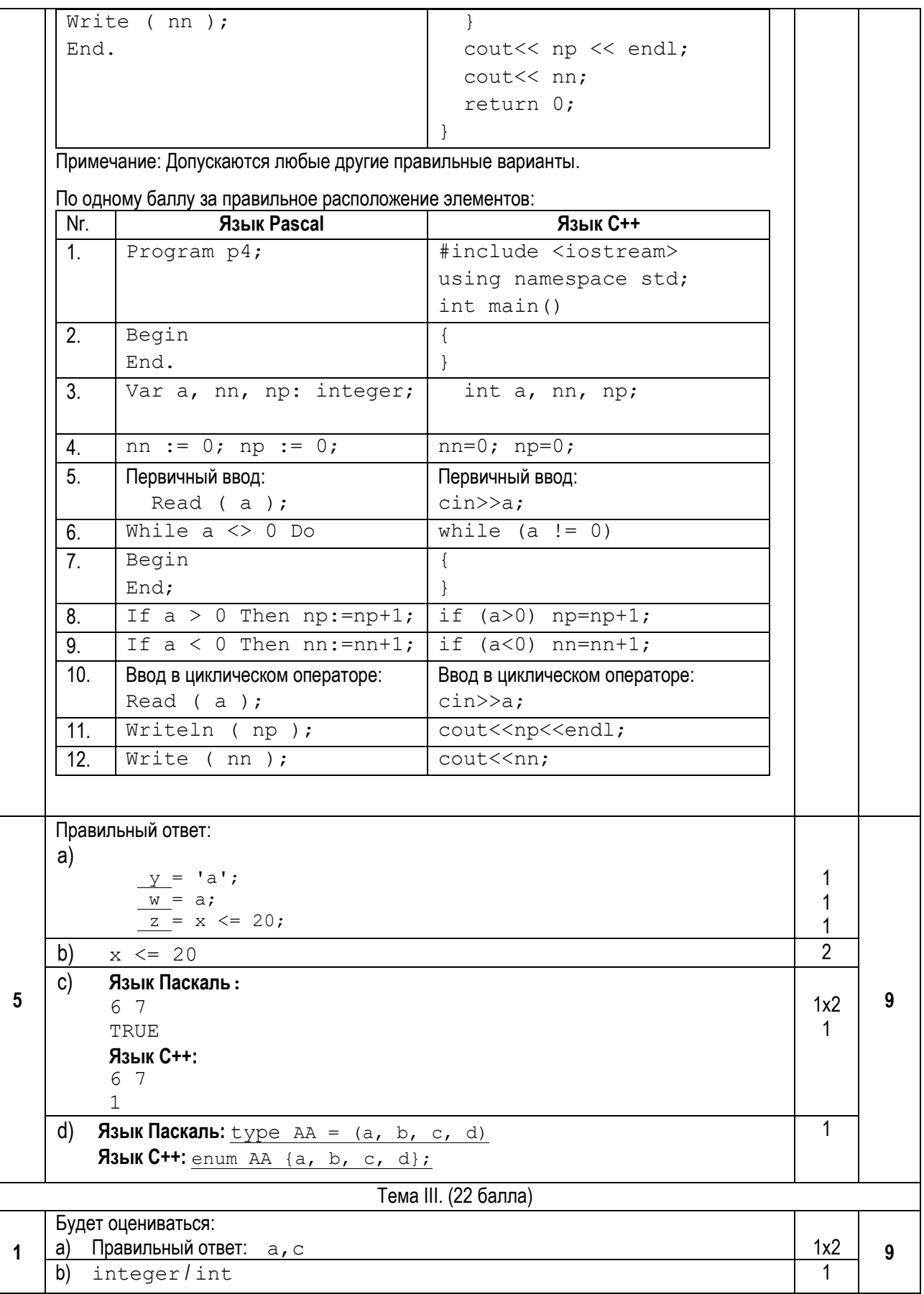

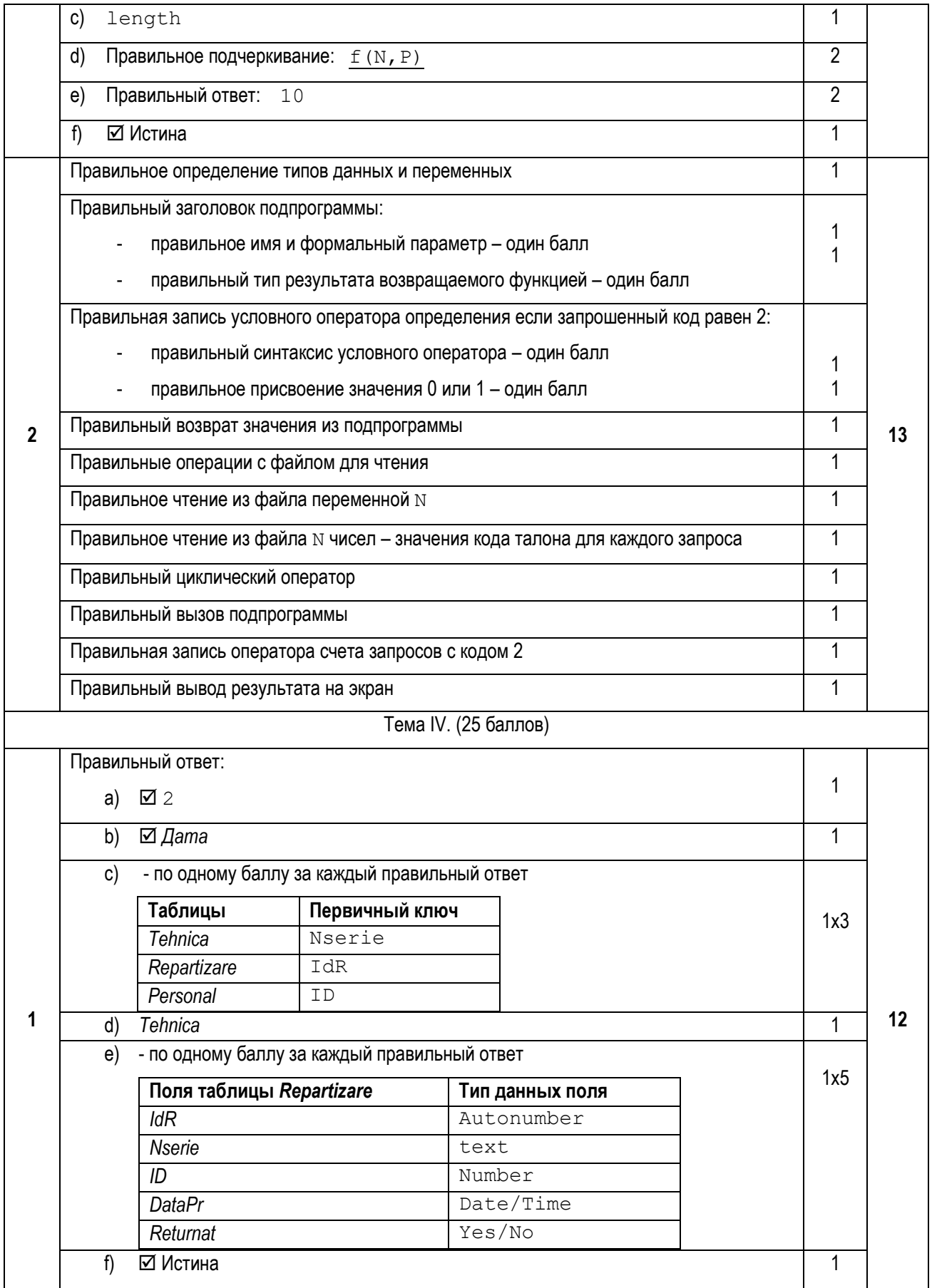

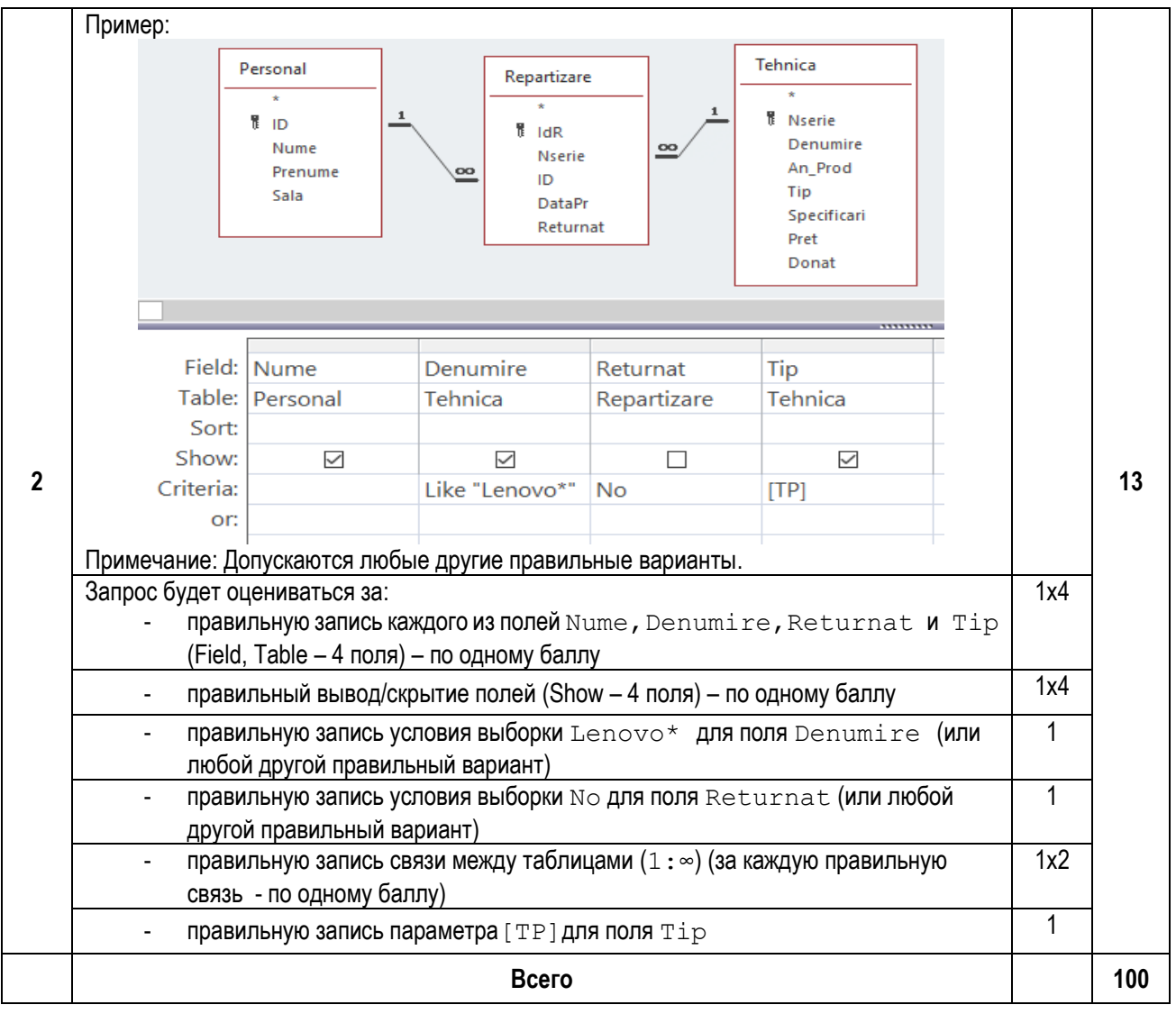